# mini'app'les

#### VOLUME V No 8 AUGUST 1982

#### CALENDAR

CALENDAR

Minnesota Federal 9th Ave 8 Hopkins

4306 Upton Ave 8.

St. John Neumann Chch Pilot Knob Rd, Eagan

WHICH Pascal Note 1 WHEN Wed Aug 4 7i30pm

VisiCalc Note 9

Dakota County Branch

Business Note 10

Home Projects Note 11 Sat Aug 14 7i30pm

REGULAR MINI'APP'LES Note 2

St. Paai Branch

Minnetonka Branch Note 8

Pascal Note 1

VisiCalc

Dakota County

Business

**REGULAR** MINI'APP'LES

Note 2 Prgm-7i00pm

Apple-<br>Fest 82

St. Paai

Note 1. Contact- John Schoeppner<br>
2. see no 2 Chase Allen (8.

Minnetonka Sch of Bus's 11 8. 5th St., Mpls 1096 E. Sims

St Paul

WHERE

PBS

Prgm-7i00pm PENN COMMUNITY CENTER<br>84th & Penn  $SIGs-B:OOpm+$ 

Tue Aug 24 - Minnesota Federal<br>7pm-10pm - White Bear Lake White Bear Lake Shopping Center

Wed Aug 25 - Minnetonka High School<br>Zom-10pm - Cafeteria

W e d S e p 1 M i n n e s o t a F e d e r a l 9th Ave 8 Hookins

Tue Sep 7 PBS<br>7.00pm 430 4306 Upton Ave S.

Tue Sep 7 Bt. John Neumann Chch Pilot Knob Rd, Eagan

Thu Sep 9 Minnetonka Sch of Bus's 11 S 5th, Mpls

UNIVERSITY MINNESOTA<br>ST. PAUL ST. PAUL<br>Room B45 Bldg 412 SI8s-Bi00pm+ Room B45 Bldg 412 Near State Fair

Sep 16-19 Auditorium and N o t e 6 C o n v e n t i o n C e n t e r, M p l s

Tue Bep 21 Minnesota Federal<br>7pm-10pm – White Bear Lake

Fropping Center<br>10.<br>1.

2. see pg 2 Chase Allen 8.<br>3. for tel. Pete Halden 9.  $3.$  for tel. Pete Halden  $9.$ 4. nos. Bill Decoursey 10. 4. nos. Bill Decoursey 10. Subir Chatt<br>5. Ron Androff 11. 771-286B Roger Flint

**WEDNESDAY** SEP 15th

CALENDAR

WHAT

Regular Pascal Special Interest Broup Meeting.

80 Col Visicalc on the Apple II

#### Note 7

Wordhandler II Word Processor

Construction of Power Control Center

Computer education for children as a Community Service. Map back cover

Joe Niller on VisiCorps products

Bill Randall What else the Apple can do.

Regular Pascal Special Interest Broup Meeting,

Datagramming by Bob Buers

Note<sub>7</sub>

Map Next issue

A Huge Exposition devo ted exclusively to Apples

Beneral meeting Note 3

Ban Buchler Bob Pfaff Martin Thames Mike Carlson Subir Chatterjee

Tue Aug 10 7.00pm Tue Aug 10 7pm-10pm

> Thu Aug 12 7i00pm

**WEDNESDAY** AUB 18th

 $7$ pm $-1$ Opm

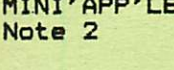

Note 3

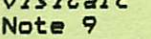

Branch

Note 10

Branch

•-• t«

### MINI'APP'LES

#### The Minnesota Apple Computer Users' Group, Inc.

P.O. Box 796

Hopkins, MN 55343

#### MINI"ARR OEEICERS

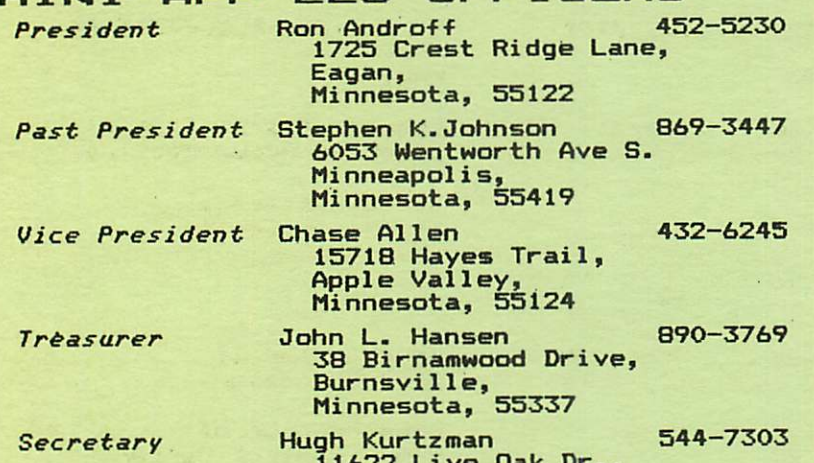

#### $11622$  Live Oak Dr., Minnetonka, Minnesota, 55343

#### BOARD MEMBERS

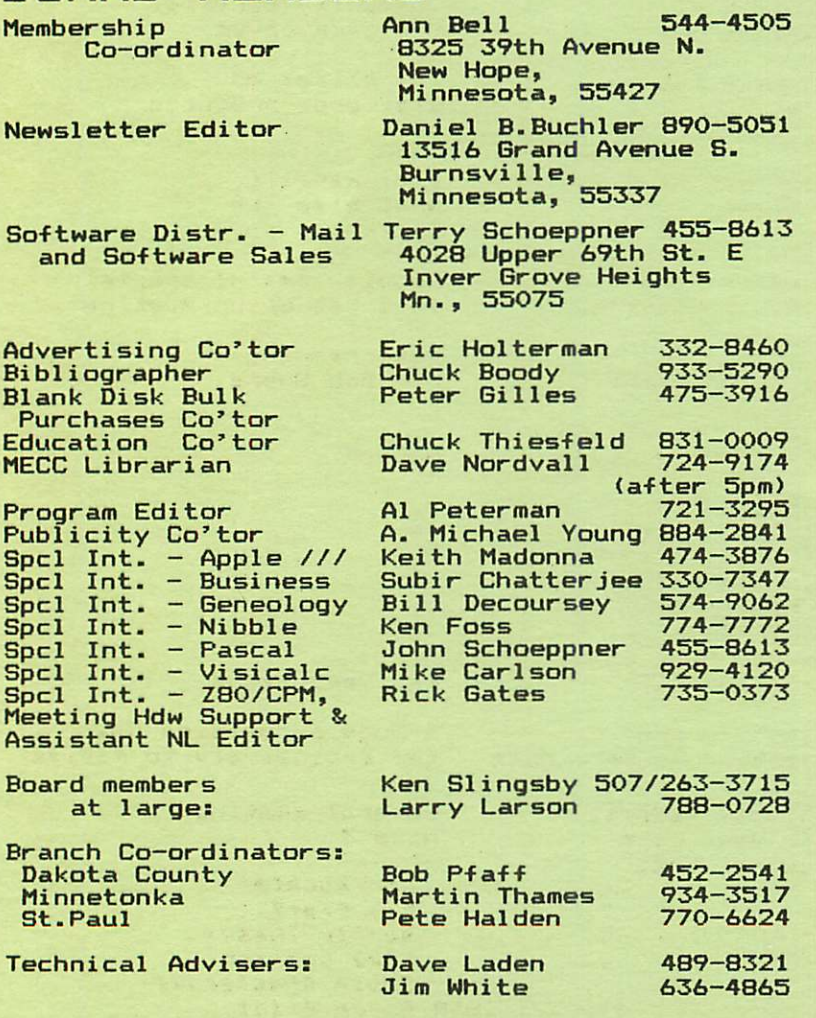

## INFORMATION<br>This is the New

 $o<sub>f</sub>$ Mini'app'les, the Minnesota Apple Group, Inc., a Articles may be is the Newsletter Computer Users' non-profit club. reproduced in other User Groups' publications except where specifically copyrighted by author.

#### Questions

Please direct questions to<br>appropriate-board member or any officer. Technical questions should be directed to one of the Technical Advisers listed here.

#### Membership

Applications for membership should<br>be directed to the Membership directed to the Membership Co-ordinator. \*12 buys membership for one year. Members receive a subscription to this newsletter and all club benefits.

#### DOMs

The 3 most recent DOMs (Disk of the Month) are available at meetings for \$5/disk<sub>or any</sub> DOM may be ordered by mail for<br>\$7.50/disk. Contact Software \$7.50/disk. Contact Sales coord'r.

#### Dealers

Mini'app'les  $specific$  deal distribution may help club<br>the best buys quently the club does participate<br>in bulk purchases of <mark>media, soft-</mark> behalf of its' members. Mini'app'les does not endorse any ers but does promote of information whi<mark>c</mark>h members to identify the best buys and service. Consequently the club does participate ware, hardware and publications on

#### Newsletter

Contributions Please send contributions directly to the Newsletter Editor. Hard<br>copy binary or text files are copy binary or text files prefered, but any form will be grate+ully accepted. Deadline tor publication is the 3rd Wednesday<br>of the month preceding the month<br>in which the item might be in which the item might be included. An article will be printed when space permits if, in the opinion of the Newsletter Editor, it constitutes suitable material for publicati<mark>on.</mark>

Advertising rates Ful1 Page Half Page \*40/issue  $$25/i$ ssue

Circulation 1200 (approx)

## ANNOUNCEMENTS

#### HELP THE HANDICAPPED

The Minneapolis Association for the Hearing Impaired (MAHI) is planning a<br>conference on the application of Personal Computers for hearing impaired  $persons.$  The emphasis will be on education but there is also interest in speech synthesis, speech recognition and<br>general use of computers at home. The conference will probably be held on the second Saturday in October.

If anyone has experience or interest in

these areas, please contact<br>Del Smith 378-4305 (w)<br>941-6996 (h).<br>Information, advice and Information, advice and or help<br>Adoptocation at a cill all he ( demonstration, etc.) will all be appreci ated.

#### CONSTRUCTION PROJECT Power Control Center

Ro<mark>ger Flint will help you build a Power</mark><br>Control (Cent<del>e</del>r for your Apple as described under Home Projects elsewhere in this newsletter.

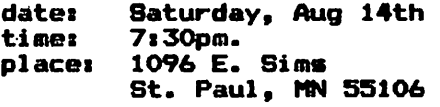

Please Call Roger if you are coming so that you understand what you must bring and what is involved.

#### BUSINESS SIG by Subir ChaterJee

The Business Sig met on July 8th, at<br>Dayton's warehouse. Earl Anderson Dayton's warehouse. Earl Anderson<br>reviewed a general Ledger system reviewed a general Ledg<mark>er</mark> system marketed by WESTWARE - System II Ex. (♦1500). The system includes Payroll, General Ledger, Inventory, Receivables, P a y a b l e s a n d D a t a b a s e . E a r l d i d a p h e n o m e n a l j o b d e m o n s t r a t i n g e v e r y s e g m e n t o f t h e p a c k a g e d u r i n g t h e evening. Discussions suggested that the package is extremely fast and<br>versatile. Contact\_Earl at 861-1661 for more information, we thank Earl for the presentation.

The Business SIG has now found slightly larger quarters ats

Minnetonka School of Business 11 South 5th Street Minneapolis.

The SIG will meet there on the second Th<mark>ursday each mo</mark>nth starting at 7pm. The next Business 8XG meeting will be on August 12th at the Minnetonka School of Business. Subir Charterjee will review Wordhandler II - a word processing package that displays up to 65 characters/line in upper and lowercase without requiring an adapter. This package was reviewed in Nibble Vol 3 No 4.

#### VISICALC SIG

The next meeting will be on August 10th, 7 to 8s30 at

> Personal Business Systems 4306 Upton Avenue South Minneapolis, 55410 Contact Mike Carlsons 929-4120

Program will include 80 column Visicalc on the Apple IX and Use of Visicalc at the Republican State Convention.

Next month's meeting will be on Sept 14th. It will feature Bob Guers of Mankato presenting ideas about Datagramming.

#### St. PAUL BRANCH

This branch meets ats

Minnesota Federal Building White Bear Lake Shopping Center

on Tuesday following reqular Mini'app'les meetings.

Next meeting will be on August 24th. Joe Miller of PBS will demonstrate the VisiCorp products including VisiCalc,<br>UisiTaes UisiTaesd VisiTerm, VisiTrend and VisiPlot.

 $EDUCATION$  SIG!!!!!!!

Marcia Braverman, a member whose<br>business is Educational software, has business is Educational software, has volunteered to start an Education 8X0 that is a SIS to explore the creation and use of Apples as an Educational tool.

If you are interested and might contribute or simply attend an Education 8ig meeting, please call Marcia at 920-7427.

#### MINNETONKA BRANCH

The meeting night for the Minnetonka branch has been changed to the 4th Wednesday of the month. At the next meeting, Aug 25th, Bill Randall will<br>talk on: Wh**at else the Apple can do.** 

80T0 10

## PRESIDENT'S PEN

#### by Ron Androff

Our membership has increased by over 300 members in the last five months and we now have over a thousand members. That is a measure of success to a lot of people, it implys that many Apple owners enjoy sharing their experience<br>others. I also perceive that more I also perceive that more than a few people are seeking help in<br>understanding and using their new understanding and machines.

It seems to me that the background of the "average" new member is changing. That is, the people joining the club today do not have the technical background earlier members brought with them. A few years ago, the "average" new member had previous exposure to computers, either in software or with<br>the hardware. The individual already knew many of the buzz words; ROM, bus, byte, stack, CPU, and hundreds more.<br>And, even if he was not fluent in the And, even it he was not fluent in the<br>various numbering systems such as binary, octal, and hex-a-decimal, he had some understanding of them.

Slowly the consumer base expanded, until now many Apple owners buy their system for a business purpose or so that their kids may learn programming. They run<br>businesses: are doctors or teachers, or businesses; are doctors or teachers,<br>work in other non-computer rela other non-computer related fields.

If this is true, then it is important every effort to to, and contacts special interest <mark>seminars. Aside</mark> If this is true, then that the club make provide information between members via groups, branches and from the formal learning of college classes (a formidable and expensive commitment), I can not think of any other way an individual can get an exposure to the wide range of topics our members may want and need to fully utilize and work with their computers.

While, the club is aware of this growing need, it does take time and a good deal of effort to put together the body of<br>knowledge needed by the member, to knowledge needed by the member, organize a presentation, and to find the<br>manpower qualified to guide him. Also. manpower qualitied to guide nim. Also,<br>most of us are not educators, so we will I fear, make a false start here and there but with your help and patience the club should be able to provide exposure to, if not an education of, the topics you want, to better use and understand your computer.

Unfortunately, my next topic is more onerous. It has been brought to our attention that copyrighted software was<br>being copied and distributed by distributed

MINI'APP'LES WELLETTER AUGUST - 1982 NEWSLETTER

individuals at one of our SIGs or branches. It seems that periodically we must re-affirm our position concerning that activity. So here goes: members are not permitted to indulge in such activity during any of our meetings. It is clearly stated in our bylaws that we are opposed to the illegal copying of copyrighted software and we are charged to prevent any efforts to do so. Enough said?

On the lighter side, I occasionally am asked a question about BASIC programming and if it is simple enough I will venture an answer. Recently I was asked how one could wait for a key to be pressed without the cursor flashing on<br>the screen. The individual was new to Apple and not fluent in BASIC, thus did not know of the POKES, PEEKS and CALLS one might use. There are too many for one to memorize, so even experienced<br>programmers have to look them up. An answer to the question is to PEEK at the<br>memory location -16384 which contains the latest keystroke value.

10 X = PEEK (-16384) IF X < 127 THEN 10

The computer will loop on this line until X has a value greater than 127, or namely when any key has been pressed. This line should be followed by:

20 POKE -16368,0

which will clear the machine so one can look for another key press. If you do not POKE this location the next time you look for a keystroke to be pressed you will find the old one.

Another variation of this command is to use it as an interrupt during a portion of your program that is very long and which the user may wish to end, such as a long delay to allow the u<mark>ser to read</mark> instructions etc. The experienced user does not need to read the instructions each time he runs the program and would appreciate not haveing to wait for the delay each time.

- 5 GOTO 20
- $10$  POKE  $-16368, 0$  ; I = 10000 ; RETURN
- 20 FOR I = 1 TO 10000
- 30 X = PEEK (-16384):IF X > 127<br>THEN GOSUB 10
- 40 NEXT I
- 50 REM Continue program...

GOTO 7

**SAGE 4** 

# DATATAONK, INC.

7625 BUSH LAKE ROAD . EDINA, MINNESOTA 55435

BACK TO SCHOOL SOFTWARE SPECIALS 10 PERCENT OR MORE DISCOUNT IN AUGUST FOR ALL EDUCATIONAL SOFTWARE

> Here are some typical examples of some OUTSTANDING software we have in stock NOW.

#### COMPIL-SPELL

This revolutionary instructional system teaches spelling by refusing learners the opportunity to fail! Designed for both home and classroom usage, COMPU-SPELL is available with data diskettes suitable for grade levels 4 through 8. Also available is an adult/secretarial data diskette featuring many of the most frequently misspelled words in the English language. Each data diskette contains about 800-1200 spelling words. All spelling words are disolaved in sentences.

COMPU-SPELL features individual learner file management, high-resolution upper/lower case displays, user file building. capabilities and a "positive reinforcement only" instructional algorithm.

TYPING-TUTOR provides a combination of lessons and paragraph: drills so that you can learn new keys, then practice using them in conjunction with keys you already know. You may choose to concentrate on letters, numbers, or symbols. Typing Tutor provides instant feedback on you speed, accuracy, number of mistakes and even your weakest keys. It tailors subsequent lessons to work on problem areas.

MATHeMAGIC This program transforms your Apple Computer into the ULTIMATE CALCULATOR.

Now, use the power of your computer for sophisticated mathematical calculations without any programming! A helpful tool in the office, laboratory, classroom or in the home. It's flexible and easy to use.

Free-form entry of expressions of up to 240 characters (including standard math operators, pre-defined functions, user-defined formulas, parentheses, variables, etc.) Built-in mathematical functions (trig, logs, conversions, etc.). Easy to create and edit variables sets and values. Disk storage and recall of user-defined formulas and variable sets. Automatic retention of variable values for chain calculations. Free use of "ask" variables" to allow "what if" and repeat types of calculations. Full hard copy support, including a trace function. A configuration segment to take advantage of your system facilities. User numbers assigned, so multiple user files may reside on disk. Number base conversions (e.g. hex/decimal) provided. Rapid calculation or stepped calculation for viewing intermediate results. Automatic repeat calculation.

EASY Menu-driven format makes learning fast and use consistently easy. You have on-line "HELP" for every MATHeMAGIC command and option and a comprehensive user reference manula with sample applications is provided.

MAGIC WINDOWS MAGIC WORDS **ALGEBRA I** ALGEBRA II **ARITHMETIC SKILLS** COMPU-READ **COMPU-SPELL** LEVEL 4 LEVEL 5 LEVEL 6 LEVEL 7 LEVEL 8 **COUNTING BEE** DECIMALS 3.0 FRACTIONS 3.0 SPELLING BEE MATH MAGIC **MASTER TYPE ENGLISH SAT** U.S. CONSTITUTION TYPING TUDOR II **ELEMENTARY MATH** WHOLE BRAIN SPELL: **SCIENTIFIC MEDICAL** CHILDS GARDEN OF WORDS THE LINGUIST PLANETARY GUIDE

PHONE (612) 835-1009 TO ORDER HOURS 1:00 TO 5:30 MON.-FRI.

# **SHOW UP<br>FOR THE SHOW** MINNEAPOLIS AUDITORIUM **MINNESOTA**

**SEPTEMBER 16-19, 1982** 

THURSDAY: 11 AM TO 7 PM FRIDAY: 11 AM TO 9 PM<br>SATURDAY: 11 AM TO 9 PM<br>SUNDAY: 12 NOON TO 6 PM

## SEE US AT THE SHOW

The world's largest presentation of Apple-compatible products including hundreds of exhibits teaturing plug-in cards, computers, components, peripherals publications gitts magazines services, accessories and software for pius home, office and school seminars. workshops, hands-on centers, software spotlights and special multi-media presentations.

For Appie Users, Applefest is absolutely the most spectacular extravaganza ever

vention and exposition featuring 7,000 different Apple accessories (at discounts of 10% and more) and dozens of workshops and seminars to make your Apple more exciting, more useful and more powerful . . . than you ever imagined.

Planning to purchase a computer? Factory experts will be on hand to instruct

you and your family. You'll see why Apple, with its thousands of accessories It is an international conference, con- and software packages, is the most versatile computer for business and personal use.

apple rask.

Admission is \$6 per day for adults and<br>\$3 for children. Multiple-day discount tickets are available at the door. There is no additional charge to attend the seminars, workshops and hands-on centers.

## **OOK FOR THESE EXHIBITORS**

ABT Microcomputer Software Acton Research Northwest<br>Addison-Wesley Publishing Adventure International Adwar Video<br>Allied Van Lines Alpha Byte Alphacom<br>Alpha Sottware Corp. Amdek Corp.<br>AP Computer Products Apple Computer. Inc.<br>Apple Seed Applecations Applied Software Tech Arts Computer Products **ARW Productions** Ashton-Tate ATS Cases Avalon Hill Avant-Garde Creations<br>Beaman Porter **Bell and Howell Blue Lakes Sottware**<br>Boston Computer Society B.P.I. Systems, Inc.<br>Call A.P.P.L.E. Cascade Graphics Dev. Cavri Systems Chatsworth Data **Classroom Computer News** Compu-Center<br>Compu-Tables Computer Camps<br>Computer Hideout

Computer Services Computer Shopper Computer Station<br>Computer Stop Corona Davis Systems Cortechs Corporation<br>Corvus Systems Crabappie Systems Creative Computing Magazine Cyborg<br>Data Forms Data Institute Datamos Data Star Dean, Witter & Reynolds Decision Resources<br>Decision Support Software Dow jones & Company Jectro-Home Ltd tiechonic Protection Devices **Empire Sottware** Equipment Environments<br>E.S.P. Computer Resources Fascination Sottware<br>Ferranti-Dege FMJ, Inc.<br>Forth Dimension The Game Shop Gibson Laboratories Gold Disk Quality Software Co.<br>Great Lakes Digital Resources **Great Plains Software** W. Green, Inc.

Hal Laboratories L. Hammett Co./Microcomputer Happ Electronics<br>Hartley Coureware Hayden Book Co. High Technology Software Products Houston Instruments<br>Human Systems Dynamics :-Protect<br>Infoworld In Soft Intelligent Control Systems Interactive Structures<br>Interactive Structures<br>International Apple Core<br>IDR Micro Devices , Inc. Kern Publications<br>The Keyboard Company Lotos Development<br>MPC Peripherals<br>Mad West Software Management Into Source<br>Memory Products Metacomet Software Microcom Microcon Software Center Micro-Decision Ware Micro Ink Micro Lab Micromation Unlimited<br>Micro Mint, Inc. Micro Peripherals Micro Product Sales Group **Micro Source** 

Microseeds Milton Bradley Mimic, Inc.<br>Mountain Computer Mosiac Media, Înc. Nashua Corp:<br>National Community Services **NEAT** Nibble Number Nine, Inc. On-Line Systems Orange Micro, Inc.<br>Penguin Software Personal Business Systems Piccadilly Software Pi-Tech Phoenix School Powersharing Group<br>Practical Peripherals<br>Productive Personal Products Professional Software Technology<br>Professional Software Technology Qume R H Electronics<br>Rana Systems<br>Ring King Visibles Robec<br>Santa Clara Systems Sanyo Electric Science Research Associates.<br>Scott Instruments Sensible Software Sentient Software<br>Silicon Valley Software Sir-Tech Software, Inc. Siruis Software

Ski Country Oak **Small Business Computer Center** Softside Softtape, Inc.<br>Softtalk Magazine Software Publishing<br>Software Resources Softworks, Inc. So. California Research Group Southwestern Data Systems<br>Standard Software Stallation Two<br>Stock Market Software<br>Stoneware , Inc.<br>Street Electronics Synergistic Software Synetix **TG Products** Tech Designs, Inc.<br>Time Systems International<br>Touch Tech **Trace Systems** Unicom United Educators Life Universal Systems For Education<br>Vanguard Systems<br>Victor Electronics Corporation Vital Information, Inc.<br>Visicorp/Personal Software Votrax Wadsworth Electronic Publishing Warner Computer Co.<br>W I D L Video Window, Inc. Xebec xebee<br>Xeces, Inc.<br>Zork Users Group

Appletest '82 is produced by Northeast Expositions. Inc. in conjunction with Apple Computer, Inc., The Boston Computer Society, Softalk Magazine, The International Apple Core and The National Computer Shows. For more infor

## APPLEFEST 82

"The last time I saw such lines was during the opening meek of 'Star Mars'" says Scott Burns of the Boston Herald American about the Applefest in May.

What started out as a simple gathering for Apple users has turned into what will be one of the most spectacular public expositions of computer technology ever held. Applefest  $B2 - a$ four day extravaganza that will travel to three cities. Applefest has grown explosively since its 1981 inception. The May '82 show in Boston drew 23,347<br>attendees according to the show's the show's producers.

Applefest/Minneapolis will be held Thursday through Sunday, September 16-19 at the Minneapolis Auditorium. The show will go to Hous<mark>ton in October and San</mark> Francisco in November.

Applefest will include hundreds of manutacturers, distributors and dealers<br>... showcasing and selling the entire spectrum of Apple-compatible products including computers, components, peripherals, plug-in cards, publications, gıfts, magazines, services, accessories<br>... and software for home, office and school. Hands-on centers and multimedia presentations will demonstrate the<br>newest applications for business, newest applications<br>education and entertainment. Mini'app'les will have it's own booth<br>portraying the club benefits and portraying the club acheivements.

e a r l de lations trom exhibitors,<br>-------- -- the ----'- ----------------sponsors and the show's producers point out that over 15,000 Apple users will<br>attend the September event in attend the Minneapolis.

According to the show's producer, Northeast Expositions, Inc., the biggest problem will be locating enough hotel rooms in Minneapolis to accomodate two to three thousand out-of-state Apple owners.

Entrance tickets to Applefest also get you into the National Computer show, a more general computer exposition which is also run by Northeast Expositions.

More information on Applefest may be obtained from your newsletter editor<br>(see page 2) or from Northeast (see page 2) or from Northeast<br>expositions at 617–7309–2000; 824 expositions at 61/-/309-2000; 824<br>Revision Stock Suite 202 Stockert Boylston Street, Suite 202, Chestnut<br>….. ….. ….. Hill, MA 02167.

Schedule for Applefest Minneapolis is:

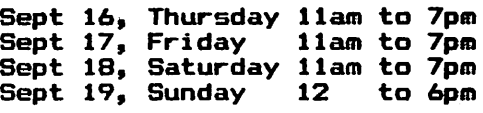

Admission \$5 for adults. Multiple day discount tickets and childrens tickets also available.

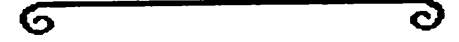

President's Pen Continued from page 4

In this example if one does nothing the computer will count up to 10,000 and go on to step 50. If during that time a keystroke is made the program will do<br>the GOSUB 10 where the strobe is cleared and I is set equal to 10,000 thus ending the FOR NEXT loop and it goes on to step 50. In either case one ends up at step<br>50. but in one the user stops the but in one the user stops the delay.

Another clever trick, which I found in a program, employed several of the memory locations listed below.

32,L(ength) 33,W(idth) 34,T(op) 35,B(ottom) 36, CH C (ursor) H (orizontal)<br>37. CV C (ursor) V (ertical)

Now you may recognize the first four locations as the window parameters for the screen. The next two contain the present horizontal and vertical cursor positions. So what!, you say. Well, s u p p o s e y o u w i s h e d t o p u t v a r i o u s instructions or other information on the screen and then keep it there while the user acted on that data? The lines

100 PRINT  $T$ \$:X = PEEK (37): POKE 34, X

would print T\$, your instruction or<br>piece of information. The PEEK (37) piece of information. checks where the cursor is and the POKE 34,X moves the top of the window down to that line protecting what ever T\$ was from being scrolled off the screen. It gives a very nice effect. However, do not forget to reset the window when you finish.

All this information is on pages 129-131 Applesoft BASIC Programming Reference Manual, so it is no deep dark secret. That it is in the book,<br>however. is little consolation to is little consolation to someone who has not had the opportunity to browse through the various manuals yet, or simply doesn't know for what to<br>look.

Ø

G **PAGE 7 MM** 

## APPLESOFT FILES UITH 6502 CODE

by John Schoeppner

Many Applesoft programs, like<br>COPYA, have a machine code segment that<br>must be resident on the current disk .<br>be resident on the current disk<br>the program is run. Execution of when the program is run. the machine code part is not a problem because the Applesoft program usually loads and calls the machine code program. The problem is that you must<br>have two or more files on the disk. This often results in a messy CATALOG with files that may get lost or forgotten in a disk transfer.

This article will show you how to combine the Applesoft program and its machine code subroutine into one disk file. I will use the the Apple copy program, COPYA, and its code file,<br>COPY.OBJ0 as an example.

When your Applesoft program is complete you must find where it ends in<br>memory. This address is stored at This address is stored at memory locations AF and BO.

Examples

LOAD COPYA CALL -151 \*AF.B0 00AF- 35 OOBO- OF \*3D0G

The first free byte of memory after the BASIC program is 0F35.

Now we must find the starting<br>address and length of the machine code subroutine. The starting address is found at memory locations AA72-AA73 and the length can be found in memory locations AA60-AA61 in a 48K DOS system.

Types

BLOAD COPY.0BJ0 CALL -151 \*AA60.AA61 AA60- OB 01 \*

The length is IOB HEX. Write this down, you will need it later. Now to get the starting address types

> \*AA72.AA73 AA72- CO 02 \*3D06

The starting address is 2CO HEX. Write this one down to use in later.

The next step is to load the<br>machine language subroutine at the end of the BASIC program. This is done like thiss

#### BLOAD C0PY.0BJ0,A\*0F35

Now the end of program location stared in AF-BO must be increased by the length of the machine language subroutine. To avoid the HEX arithmetic in changing AF.BO just type the fallowings

> CALL —151 \*280s AD 60 AA 65 AF 85 AF AD AD 61 AA 65 BO 85 BO 60 \*2806 \*3D08 CLEAR

The CLEAR command must be entered to get the variable pointer to the new end of<br>program. The machine code has been added to the Applesoft program, but there still is more to do.

80T0 IB

## VEEP'S VIEOS

by Chase Allen's sub.

Veep had some other commitments this month, so this is a substitution by your newsletter editor.

The July meeting went better than could be expected considering that the scheduled speaker, Dr. Tilleli was unable to come at the last minute. The meeting format was reversed, and the special interest groups were alotted<br>chant 35 digutes to their thisse food about 75 minutes to their thing. Earl Fuller and Bud Crewdson of the U of M. were kind enough to let us use individual class rooms for the above activities. That worked out very nicely. We thank them very much.

We were able to round of the evening with a presentation by Gary Cooper on<br>Savvy. This is a product of a company called Marketing International, for whom Gary works. It is a very user friendly language with which you may create<br>--------- and ditchange line: lange p r o g r a m s a n d d a t a b a s e s . Ve r y l a r g e programs and high precision are provided<br>for. One effectively talks to the<br>computer in English! The package at computer in English! The package at<br>\$950 is not cheap, but is very impressive. It uses a plug-in board<br>---tainier a 7-80 missensessesses and containing a Z-80 microprocessor and firmware which works in conjunction with a 4 disk package. The software runs under CP/M and the board may be used as a Z-80 board for CP/M.

Next'5 month's meeting will be at the Penn Center on Aug 18th. The topic will be Computer Education for children.

# DATATRONIX, INC.

#### 7625 BUSH LAKE ROAD - EDINA, MN. 55435 YOUR COMPLETE MICROCOMPUTER PERIPHERAL CENTER

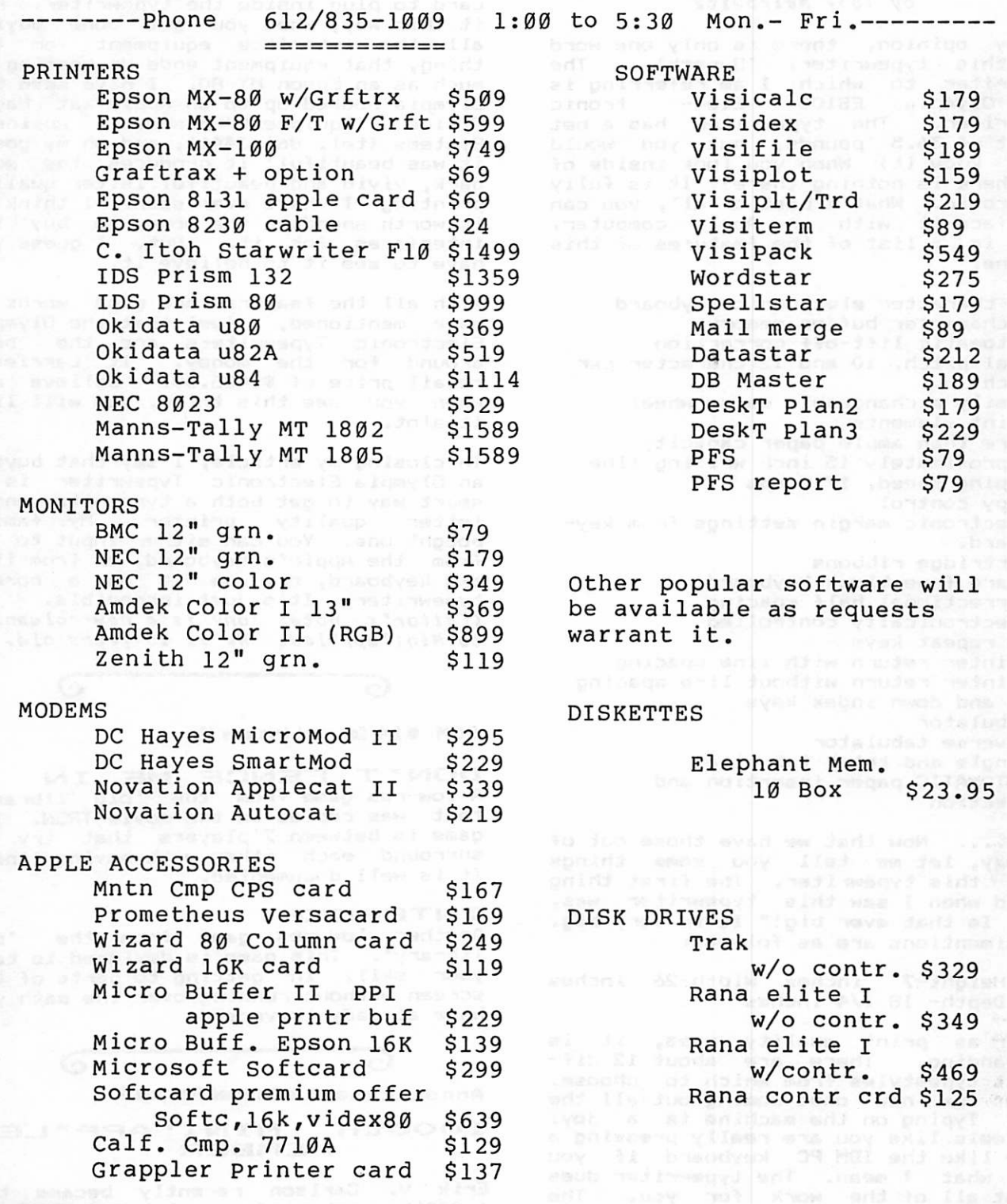

The Microcomputer division of Datatronix, Inc. was established to offer competitive affordable prices to the Microcomputer users in the twin cities area. Due to low margins, some<br>equipment may not be in immediate inventory, but available in 1 to 5 days. Datatronix does require pre-payment on some special orders.

## HARDUARE REVIEU

OLYMPIA ES100 TYPEWRITER by Tony Meirovitz

In my opinion, there is only one word for this typewriter: 'Superb'. The typewriter to which I am referring is<br>the Olympia ES100 Elec- tronic Typewriter. The typewriter has a net weight of 36.5 pounds, but you would never know it) When you look inside of it, there is nothing there! It is fully<br>electronic. What's best of all, you can interface it with an Apple computer. Here is a list of the features of this machines

-92 character electronic keyboard -8 character buffer memory -Automatic lift-off correction -Dual pitch, 10 and 12 character per inch -Easily exchangeable daisy wheel print elements -More than ample paper capacity -Approximately 15 inch writing line -Typing speed, 17.5 cps -Copy control<br>-Electronic margin settings from keyboard.<br>-Cartridge ribbons -Glare free block keyboard -Correctional half spacing, electronically controlled -55 repeat keys -Printer return with line spacing -Printer return without line spacing -Up and down index keys —Tabulator -Reverse tabulator<br>-Single and total tab clear -AUTOMATIC paper insertion and ejection

There.... Now that we have those out of the way, let me tell you some things about this typewriter. The first thing I said when I saw this typewriter was, "Wow! Is that ever big!" It is very big. The dimentions are as followss

> Height-7 inches Width-26 inches Depth- 18 1/4 inches

As far as print quality goes, it is<br>outstanding. There are about 12 different typestyles from which to choose. There are new ones coming out all the time. Typing on the machine is a joy. It feels like you are really pressing a key - like the IBM PC keyboard if you know what I mean. The typewriter does almost all of the work for you. The only thing you have to do is type. It even inserts and ejects the paper at the flick of a lever.

The best thing about it, is the fact that you can interface it to an apple using a serial card. However, there is one catch. You must also buy a special card to plug inside the typewriter. Put it this way, when you get done buying all the interface equipment for the thing, that equipment ends up costing as much as an Epson MX—80. I have seen the Olympia hooked up to an Apple at Hagen<br>Office Equipment/Personal Business<br>Systems (tel. 866–3441), and ch my gosh, it was beautiful! It produces the most dark, vivid and beautiful letter quality p r i n t i n g I h a v e e v e r s e e n . I t h i n k i t is worth spending the money to buy the interfaces for it. But, I guess you have to see it to believe it.

With all the features and good words I have mentioned, I feel that the Olympia Electronic Typewriters are the best around for the money. It carries a retail price of  $$1485.00.$  Believe me, when you see this thing, you will like it alot.

In closing my article, I say that buying an Olympia Electronic Typewriter is a smart way to get both a typewriter and a letter quality printer. My family<br>bought one. You can either input to it bought one. You can either input to it from the Apple's keyboard, or from it's own keyboard, or, use it as a normal typewriter. It's just incredible.<br>15 iienis satat Tanu is a mau sal (Editor's notes Tony is a new columnist to Mini'app'les. He is 15 years old.)

6 C>

DOM #14 Coatinued from page 12

DON'T FENCE ME IN A low-res game from the 'old library\* that was copied in the movie TRON. The game is between 2 players that try to surround each other with moving lines. It is well documented.

#### INTERCEPT

Another low-res game from the 'old library'. This game is designed to test your skill in getting to parts of the<br>Screen without running over the path you have already traversed.

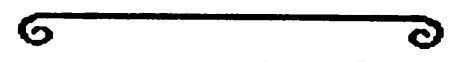

Announcements Continued from page 3

#### i O O O t h M I N I ' A P P ' L E S MEMBER

Erik V. Carlson recently became the 1,000th member of our club for which he receives a free DOM! We plan to honor the 10,000th member, maybe even the  $2,000th$ ! B 0 0  $\frac{1}{2}$  and 0  $\frac{1}{2}$  1

**PAGE 10 MINUTES** 

**STRATEGIC** 

usu od samoona flaseigaA nA

# recycled rusic system!<br>Feature products

We got a great deal on the PROWRITER printer, the WIZARD buffered interface, and SCREENWRITER II and therefore so will YOU!

PRINTERS:

C. ITOH PROWRITER 120 cps., 3K Buffer, Graphics,

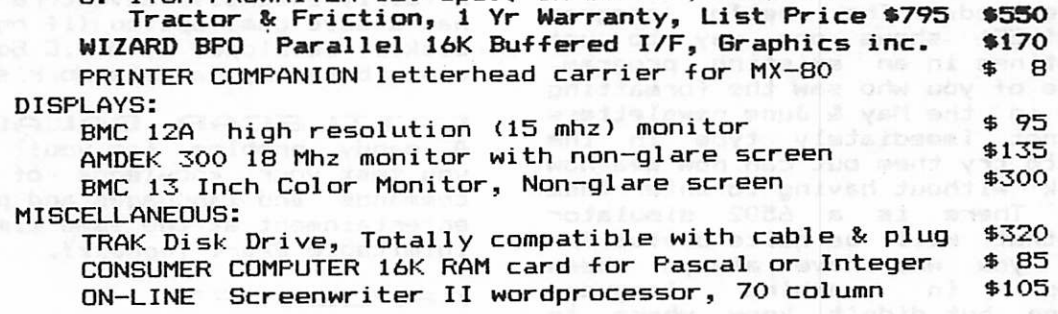

These prices are only for Mini'app'les members, and require proof of membership (membership card or equivalent).

We handle products from Okidata, Hayes, Amdek, Mountain Computer, Dan Paymer, Epson, Vista, Olivetti and others. Most items are IN STOCK!

For more information call Alan at: www.common.com (612)-721-3295

Quality consumer electronics for over 12 years!!

## Ask for SYNCOM diskettes, with burnished Ectype®coating and dust-absorbing jacket liners.

As your floppy drive writes or reads, a Syncom diskette is working four ways to keep loose particles and dust from causing soft errors, dropouts.

Cleaning agents on the burnished surface of the Ectype®coating **actually remove build-up from** the head, while lubricating it at the same time.

> A carbon additive drains away static electricity before it can attract dust or lint.

Strong binders hold the signalcarrying oxides tightly within the coating.

And the non-woven jacket liner,<br>and the non-woven jacket liner, and the non-woven jacket liner,

A Division of Schwan's Sales Enterprises, In

face, provides thousands of tiny pockets to keep what it collects.

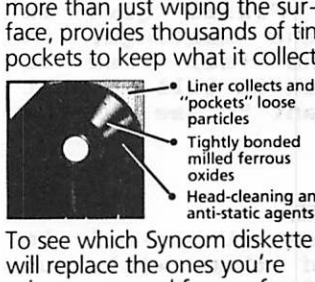

pockets loose<br>particles Tightly bonded milled ferrous oxides

Head-cleaning and anti-static agents

To see which Syncom diskette will replace the ones you're using now, send for our free "Flexi-Finder" selection guide and the name of the supplier nearest you. J.L. ... samult divide them and the vising of the

Syncom, Box 130, **Box 130, 200 130, 200 130, 200 130, 200 130**, 200 130, 200 130, 200 130, 200 130, 200 130, 200 130, 200 130, 200 130, 200 130, 200 130, 200 130, 200 130, 200 130, 200 130, 200 130, 200 130, 200 130, 200 1 Mitchell, SD 57301. 800-843-9862; 605-996-8200.

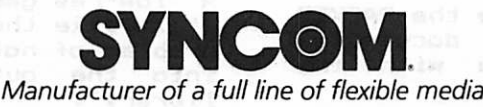

ich (fax vízist m. ni asnijud)<br>Ne upy asbivong jī (sammas

## DOM #14

#### by Al Peteraan

This DOM features a graphics<br>packer/unpacker.routine.contributed by Chuck Boody that will allow you to store high resolution graphics on disk in as little as 8-10 sectors. That can be a s a v i n g s o f 7 0 X o v e r t h e u s u a l b i t mINI'APP'LES) shows one way to use these routines in an existing program. Also those of you who saw the formatting programs in the May 8c June newsletters and did not immediately type in the programs to try them out can now see how they work without having to enter them manually. There is a 6502 simulator<br>-------- it-i program that will be-quite-useful-for<br>those of you who have always b<del>een</del> interested in machine language programming, but didn't know where to

For those of you into adventure games, there is a rather nice version of JACK AND THE BEANSTALK and you don't get to be the giant! Also for those of you who wish to explore every possible Apple command try CATTLECAR BALACTICA and be prepared for unusual events. Lastly,<br>there can a integrative can essent that there are 3 integer low-res games that are simple enough for children and fun enough to keep anyone interested for awhile.

I have been dipping into my store of old programs for this disk and really need some new material for the next DOM. The programs don't have to be elaborate and I can clean up some stuff if needed. Also, you get a free DOM for material that is used. Please give me your programs at the meetings, in<br>------ as tu shees and fact form to person, or by phone and feel free to contact me if you wish to tell me what kind of software you want to see on the DOM's.

#### **MINI' APP'LES**

Hello program. Uses 'Unpacker' to display the logo and then will run<br>'CATALOG\_MANAGEMENT' if desired.

#### LOGO 14 (PACKED)

A 'packed' hi-res picture. It can be displayed with UNPACKER and is the logo for this DOM.

#### PICTURE PACKER

An Applesoft program to use the PACKER routines in a fairly well documented manner. It provides you with the ability to CATALOG the disk.

#### PICTURE DISPLAY

The other Applesoft program to allow one to display the 'packed' picture. It also has the CATALOG option and will switch to 'picture packer' with the '/' command.

#### JACK AND THE BEANSTALK

A fairly extensive adventure program. It has a save game option (if on a unlocked disk). Developed by M.A.C Software and contributed by Janelle Norris.

#### CATTLECAR GALACTICA

A dandy problem for you! It will le<mark>t</mark> you test your knowledge of all APPLE commands and languages and provide some entertainment at the same time. By the inimitable Bruce Tognezzi.

#### APPLESOFT

Not really Applesoft nor is it 43 sectors. I leave it up to you to discover the true identity of this file, warnings do not erase this file even if you have Applesoft in ROM.

#### COMPUTER SIMULATOR

An excel1ant simulator of a 6502 which allows you to program it and then step through the program seeing all the registers and addresses change as you do it.

#### LIFE EXPECTANCY

A program to forecast your life expectancy by evaluating the effects of your personal lifestyle. It runs in a questionalre type manner and explains some of the less obvious results to your answers. From the 'old library'.

#### WHITE'S FORMATTER

A program to demonstrate a method of formatting decimals in dollar and cents format. From Dave Mhite and the June newsletter.

#### ONAN'S FORMATTER

Dave Onan's decimal formatter from the May 1982 newsletter is another way to get decimals points lined up.

#### MURRELL'S NEW INPUT

Mike Murrell's input routines to allow y o u t o g e t i n p u t b y a n a l y z i n g t h e position and data at the cursor. Again<br>from <mark>the M</mark>ay newsle<mark>tter.</mark>

#### CRASH CARS

A low-res game of deceptive simplicity. It is like the arcade game but adds the problem of not allowing turns that crash into the outer walls. From the old library\*.

## MINI REVIEU

Swift's 1982 Educational **8oftware Directory** by Ban Buchler

Swift's 1982 Educational Software Directory Apple II Edition, Sterling<br>Swift Publishing Company The book arrived unsolicited as a gratis review copy.

355 pages in a GBC plastic binder are manuals. The book is nicely produced and typeset throughout. The purpose of the document is to list most software that might be of interest to the educational community. Several thousand individual programs are covered with a description for each varying in length from 2 lines to over a page.

Perhaps the organization makes sense to<br>an educator, but I had difficulty fi n d i n g t h i n g s . T h e b o o k i s d i v i d e d into 8 chapters with chaper titles such as 'Traditional Educational Publishers'. Within each chapter the publishers are listed alphabetically, and within each publisher programs are<br>listed in apparently random order. The listed in apparently random order. only way to find a program on a particular subject is to use the index which is very extensive and organized as a Master alphabetical index by program n a m e , a n d a g a i n a l p h a b e t i c a l l y b y 'disciplin'. Disciplins are such things<br>as 'Library\_\_\_Skills', \_\_'Mathematics, Elementary School', 'Science, High School', etc. Si nee many program names are ambiguous, one just has to read through all descriptions for each program listed under a particular<br>discision in the index . Deep boodings disciplin in the index. Page headings include only the chapter name. Clarity would have been improved if the publisher was carried forward from page to page. One has to carefully thumb backwards through many pages to find who is the publisher of a particular program that sounds interesting.

The descriptions themselves seem to be succinct and to the point. Prices are<br>given in most cases and a reference is often included to where the program was<br>reviewed in various educational e du cational journals.

MECC is listed under non-commercial software. 25 pages are devoted to MECC software.

 $\sim$ 

I suspect that the book is very complete in covering what is available in educational software. I would think that it would be useful in the media center of any school that uses Apple's in their curricula. The difficulty of finding items on a common subject makes it somewhat less useful than it might otherwise have been.

We thank the publisher for opportunity to review the book. the

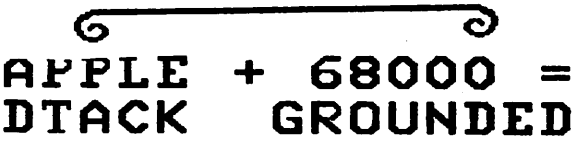

Status Report by Dan Buchler

#### INTRODUCTION

In the June issue, we brought you a<br>complete review of the DTACK GROUNDED complete review of the DTACK GROUNDED 68000 attached processor board. Since this writer sees this particular product as of particular importance to the future of the Apple II, I plan to keep the membership informed about relevant happenings.

Following is<br>'information': some of that

DTACK have their 128k expansion board operational.

By the end of the year DTACK will be offering a board utilizing the newly announced Motorola 68008 microprocessor. This is a variation on the 68000 that uses an 8 bit rather than a 16 bit bus. It therefore can talk directly to Apple memory, but the board will be much<br>slower than the regular DTACK 68000 board. Since there will be no on-board memory, the complete card will fit into an Apple expansion slot.

A DTACK board with a 12MHz 68000 is now available as an option. Such a<br>configuration\_is\_50%\_faster\_again\_than configuration is 50% faster again than<br>the regular 8Mhz version reported on in<br>the June newsletter. There is also June newsletter. DTACK is also thinking about marrying a floating point microprocessor to the 68000 board.

According to Hal Hardenberg, DTACK's<br>president, we will have to wait about 18 months before 68000 software has matured to the point that 6502 software<br>currently has attained. Fortunately, there are sufficient entrepeneurs around that some useful and usable software will be available long before then. For example, an individual who recently bought a DTACK board, now has his Apple PASCAL 'connected' to the 68000 board. This person reports a speed improvement of 2x over regular PASCAL run-time. The same person plans to add a double precision capability to the PASCAL/68000 interface software.

<u> a shekara t</u>

The following article is from May 1982 Hardcore, the journal of BASUG. See below.

#### THE DISAPPEARING "IF" TRICK

#### By Ian Trackman

Digital computers (presumably so called because a scientist once poked his finger into a Ram socket to see how it worked) are fundamentally very simple-minded machines, distinguishing only between "Yes" and "No", "True" and "False" or, more specifically, "On" and "Off". The "On" is not a question of, whether you have plugged your Apple into the mains socket, but whether a specific location in the processor chip (the 6502 CPU) is or isn't carrying an electrical charge. By the time that a host of clever engineers and computer systems designers have worked on that electrical charge, it has been turned into the Basic "IF" function.

When your Apple finds an "IF", it carries out a series of calculations with the sole purpose of establishing whether or not the relevant part of the chip is electrically charged and therefore, whether the "argument" (that is, the formula, equation or whatever else that comes before the "THEN") is true or false. If the argument is true, Apple celebrates the fact by giving the argument full marks with a score of 1 out of 1. If the argument is not true, that is, if the "IF" test fails, it is awarded 0 out of 1. In the computer's simple On/Off world, there are no part-scores for "nearly true". (Please note that not all Basics adopt the same scoring system  $-$  some use 0 for True and -1 for False). Armed with its 0 or 1 result, "IF" then decides whether or not to execute the rest of the statement after, the "THEN".

Let's now turn our attention to another Basic function, "NOT". "NOT" is like the compulsive liar in those puzzles of logic about the traveller who meets three strangers at the cross-roads, one who always tells the truth, one who sometimes lies and our friend "NOT", for whom "Yes is always "No", "True" is always "False", "False" is always "True", 0 is always 1 and 1 is always 0. Let's put "NOT" to the test :-

IF ( $6 = 2 * 3$ ) THEN ....

" $6 = 2$  \* 3" is our "argument". We'll keep it enclosed in brackets so that we can recognise it easily. As our argument is true, Basic gives it a score of  $1.$ 

IF ( $6 = 4 + 7$ ) THEN ....

is false and gets 0.

IF NOT ( $6 = 2 * 3$ ) THEN ....

Now, "NOT" inverts the situation and we get 0  $\equiv$   $\equiv$ Finally,  $:-$ 

IF NOT ( $6 = 4 + 7$ ) THEN ....

produces 1.

We could have put the last two examples in another way, using the "greater than" and "less than" functions, so :-

IF ( $6$   $2$   $*$  3) THEN ....

and

IF  $(A \bigcirc 4 * 7)$  THEN ....

but there's method in our madness. (Wait and see !)

At this stage, we can't actually see the 0 or 1 score, since it's internal to the Basic interpreter. What we have established is that, in certain situations, an argument by itself or "NOT" plus an argument will produce a 0 or 1 in the Apple. Let's now try to find it. How about  $\leftarrow$ 

PRINT  $(6 = 2 * 3)$ 

and sure enough, Apple replies with a 1. You'll find that it works properly with the other three examples.

Here's a slightly trickier example i-

 $A = 0$ : PRINT ( $A = 0$ )

Since the argument " $A = 0$ " is true, the result is I. Moving on i-

 $A = 4$  : PRINT ( $A = 4$ )

and the result is  $1$  (not  $4$  !).

If we add in "NOT", so  $-$ 

 $A = 0$  ; PRINT NOT ( $A = 0$ )  $A = 4$  ; PRINT NOT ( $A = 4$ )

then 1 becomes 0. You can't say :-

PRINT  $\circ$  (A = 0)

because that produces a syntax error.

What happens if, instead of using an equation as our argument, we use a variable ? The answer is that the True / False test still works. However, we can't demonstrate the "True" condition with a straight-forward PRINT statement, since  $:-$ 

#### $A = 4$  : PRINT (A)

simply prints the value of the variable A, which is 4. On the other hand, we can show the "False" case with a "NOT" i-

 $A = 4$ : PRINT NOT (A)

which gives us 0. What Basic is doing here is evaluating whether  $A = 0$ . If it isn't, we score 1, which is inverted by the "NOT" to 0. If A has some other value, the argument " $A = 0$ " is false and our True / False score is 0. Let's use "IF" to demonstrate the situation where the variable has a value other than 0 i-

 $A = 4$ : IF (A) THEN PRINT "TRUE"

and we get "TRUE".

So here we have the beginnings of a powerful programming tool. If you want to test whether a variable equals 0 or has some other value, you don't have to say  $:-$ 

IF  $X \circlearrowright 0$  THEN ....

but simply  $\mathbf{i}$ -

IF X THEN ....

As you write your ultimate Adventure, you can include statements like J-

IF LAMP AND OIL AND NOT BLIND THEN ....

(LA, OI and BL are, of course, variables). Besides making for shorter code, there is another advantage in this construction  $-$  speed.

 $X = 10$  : FOR I = 1 TO 5000 : IF X  $\circlearrowright$  0 THEN A =  $X : NEXT$ 

takes approximately 23 seconds, whereas  $1-$ 

 $X = 10$  : FOR I = 1 TO 5000 : IF X THEN A = X : **NEXT** 

takes only 14 seconds. Using "NOT" instead of "= 0" also produces time savings.

The other major use of this  $0 / 1$  idea derives from the fact that when you multiply a number by 1, it stays the same and when you multiply it by 0, it becomes 0. Let's justify the title of this article and make the "IF" disappear !

Now you see it i-

IF  $X = 10$  AND  $Y = 20$  THEN  $Z = 30$ 

and - drum-roll, maestro, please :-

 $Z = 30 * (X = 10) * (Y = 20)$ 

and now it's gone !

What we are saying in this line of Basic is :-

If  $X \leq 10$  and  $Y \leq 20$  then  $1-$ 

 $Z = 30 + 0 + 0$  (i.e.  $Z = 0$ )

If  $X = 10$  but  $Y \circlearrowright 20$  then  $i-j$ 

 $Z = 30 + 1 + 0$  (i.e.  $Z = 0$ )

If  $X \leq 10$  but  $Y = 20$  then  $1 -$ 

 $Z = 30 + 0 + 1$  (i.e.  $Z = 0$ )

If  $X = 10$  and  $Y = 20$  then  $:=$ 

 $Z = 30 + 1 + 1$  (i.e.  $Z = 30$ )

Actually, that wasn't a very good example, since those brackets and multiplication add to Basic's computing time. However, there are two situations where the idea can be of great use. The first is where you want to have the<br>equivalent of several "IF"s followed by another equivalent of several II's followed by another<br>"IF" which applies to all of the cases. One method is to have a number of "IF" statements on different lines, each one followed by a "GOTO" to fall into the next main "IF" statement.

Extending our new method to such statements as

 $A = 5 * (X = 10) + 10 * (Y = 20) - 5 * (Z = 30)$ 

we can handle the entire series of "IF"s in one go. Notice how we use the plus, minus and operators as the equivalents of "IF", "AND", "OR" and "NOT".

The second situation makes the "FN" (function) statement much more powerful. As you know, Applesoft will not handle multi-statement function definitions. It would be useful to be able to say something like \*-

DEF FN  $A(X)$ IF B  $\leq$  50 THEN FN A = RND (1) \* X IF B  $>$  50 THEN FN A = RND (1)  $*$  100 FN END

which normally has to be done with a subroutine. But how about  $:-$ 

DEF FN A (  $X$  ) = RND ( 1 )  $*$  ((( B  $\leq$  50 )  $*$   $X$  ) + (( B > 50 ) \* 100 ))

Two final words of caution - using  $0/1$  control logic in a program makes it less portable and harder for others to understand instead of simple "IF .... THEN" constructions. Also, do some bench-mark timing tests if timing is important.

P.S. Now tell your friends that you understand about Boolean algebra !

#### BASUG's HARDCORE

BASUG, British Apple Systems User Group, has about 2000 members scattered throughout the UK. Their very excellent monthly journal is called Hardcore!

Tidbits Continued from page 18

#### DISABLING RESET

The following tid-bit is curtesy of<br>SCAN, Suncoast Apple News, Clearwater. SCAN, Suncoast Apple News, Florida, July 1982.

The Auto Start Monitor ROM allows the<br>application program to retain control when the RESET key is pressed. The easiest way to take advantage of this is to have the reset re-run the Applesoft program.

- 10 POKE 1010,102 s POKE 1011,213t  $CALL -1169$ 20 REM 30 REM RESET will now re—run program 40 REM
- 100 POKE 1010,191 i POKE 1010,1571 CALL -1169
- 110 REM Back to normal now.

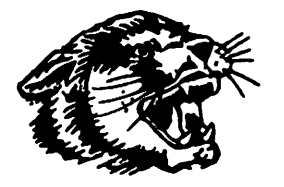

WILDCAT COMPUTING

V

#### 25% OFF SOFTWARE

### TERRIFIC DISCOUNTS ON PERIPHERALS!

SELECT ONE OF THESE POPULAR ITEMS AT OUR EVERYDAY LOW PRICE, OR SEND FOR A COPY OF OUR NEWEST TWENTY-ONE PAGE CATALOG OF OVER<br>800 ITEMS. NEED A PRODUCT NOT AVAILABLE IN YOUR AREA? WE WII NEED A PRODUCT NOT AVAILABLE IN YOUR AREA? WE WILL SPECIAL ORDER ITEMS WHENEVER POSSIBLE. JUST CALL OR WRITE TODAY!

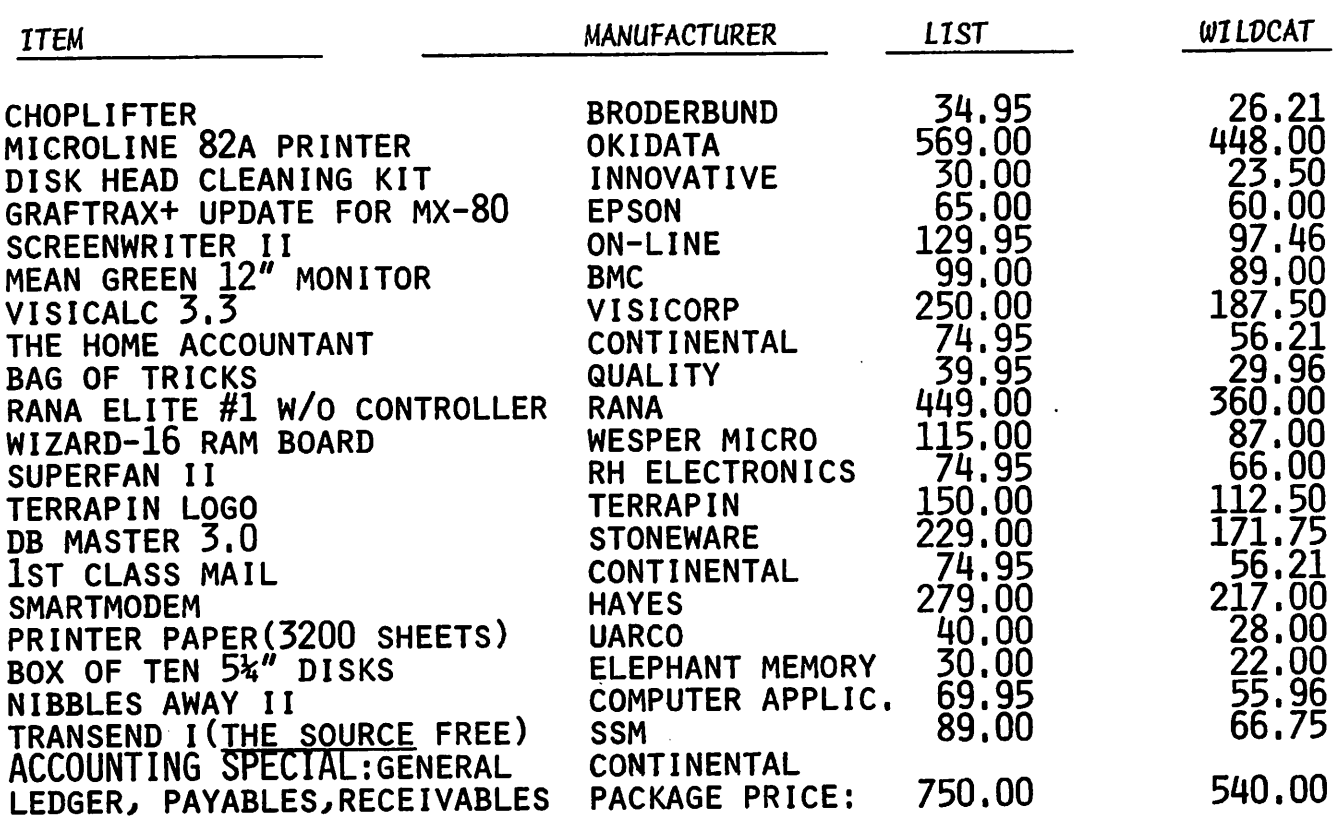

TERMS: Immediate delivery with Money Order, Cashier's Check, or approved Master<br>Card/Visa. Allow ten days for check to clear. NO REFUNDS. Exchange only for defective items neturned within ten days. Add 3% for charge card orders; Texas nesidents add 5% state sales tax on hardware items; 3% shipping charge (\$2.00 min.)

WILDCAT COMPUTING . 3711 WOODRAIL DRIVE

- TEL. (214) 424-9151
	-

 $\bullet$ 

PLANO, TEXAS 75074

## HOME PROJECTS

by Roger Flint 771-286\$

Well alot has happened since my first article. With the help of other members we have finished building the prototype of a power control center. This is the subject of this article.

Also we have built a prototype 16K language board which I am using right now, and it works just great! My next design project is a gameport extension box to be able plug in paddles & joystick at the same time. (Remember the joystick you built in the May issue). Ue have also finished a plexiglas stand to hold your monitor & disk drives. I am just putting the final touches on a home-brew Graphic Tablet, which should help alot in laying-out design for projects that get built.

I know Dan Buchler will be happy to see that project finished, so he won't have to find someone to do art work each month. *(Did'nt need to re-do this month*<br>- *Ed.)* 

I have been getting alot of calls from members who want to get a meeting going once a month, on building different projects. So I decided to try it, starting in August, on Sat Aug 14th. At the meeting, we will concentrate on getting your Power Control Cent<del>e</del>r<br>built. See **ANNOUNCEMENTS, CONSTRUCTION** PROJECTS elsewhere in this newsletter.

Well now, on to the details of this month's project. The power control center will make it easy to turn on all or part of your accessories. (It will

> $\left\{\begin{array}{c} \begin{array}{c} \begin{array}{c} \end{array}\\ \begin{array}{c} \end{array}\\ \begin{array}{c} \end{array$  $\mathcal{N}$

Е

**EFUSE** 

also Nork nicely nith the Fan described in the May Call A.P.P.L.E. - Ed.) The biggest problem with the Apple is wearing out the switch in the back — you know the one you use every time a<br>program hangs up. The replacement price program hangs up. The replacement price is 490 and you can't do it yourself as the power supply is a rivet-sealed unit. My box is wedged shaped, so put the plug receptacles in the large part and the fuse holders in the front small side. The switches light up so you will have no problem knowing which things are on.

#### PARTB LI8T

(Radio Shack part numbers except where otherwise indicated)

- 1. (1) Metal box 270-265, S8.49
- 2. (4) Illuminated pushbutton switches, \$3.69 ea. 4 should be enoughs TV, M o n i t o r , P r i n t e r , A p p l e a n d o n e extra. 275-671
- 3. 10ft 3-wire #18 gauge, \$0.18 per ft., Menards 369-2965.
- 4. (2) Electric plug receptacle ♦ .59 ea., Menards 363—3652
- 5. (1) Grounded plug \$3.69, Menards 363-3335
- 6. (4) Thyractors, 120 volt, 10 amp,<br>metal oxide (sometimes called varistors) can be picked up from electrical supply house
- 7. (4) Fuse holder, 270-364 \* .89.

 $\mathbf{1}$ 

This is just examples of pla<mark>ces</mark> and prices, if you can pick up better deals let me know -so I can pass it on to everyone.

(Editor's note to newcomers: These articles, by Roger Flint, are not intended to tell you hon to build the item, but rather to prepare you for a group construction project, uhich Roger hosts. The equipment quality is very high! If you. are interested, it is suggested that you call him! Note that Knox Lumber and Budget Power have about same prices as Menards.)

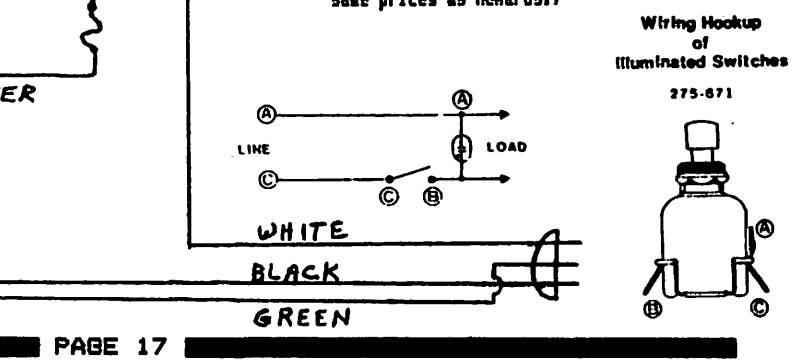

MINI'APP'LES

■ AUGUST - 1982 NEW8LETTER

## SEPT NEUSLETTER

The next newsletter will probably be a flyer only consisting of 4 pages with announcements and no paid advertising. This is so that we can prepare for a<br>large special 'Applefest' October large special 'Applefest' October<br>edition. All members of r**eco**rd at mailing time in September will receive<br>the October edition.

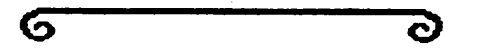

### TID-BITS

by Ban Buchler

## FLIP-FLOPPING HIRES

PAGES<br>Somebody asked me the other day how to fill one HIRES page while displaying the other page. Your Applesoft manual, page 132 and 133, tells you how to turn on and off the screens, but the important location which tells Applesoft which page to work on is not mentioned. That is decimal 230. The following code will do the trick.

At the start of the code, assume that you will start with page Is

> HGR: REM Clear Page 1 Turn on Page 1 in POKE -16302,0s<br>REM Selects full page<br>of HIRES screen

To plot in page 1 while page 2 is showings

> POKE 230,32 s REM Plot in Page 1 CALL 62450 : REM Clears Page 1 HPLOT...... HDRAW...... etc, etc

POKE -163000: REM Switches from Page 2 to 1

To plot in page 2 while page 1 is showing.

> POKE 230,64 : REM Plot in Page 2 CALL 62450 : REM Clears Page 2

HPLOT. HDRAW........ etc, et<mark>c</mark>

POKE -162990: REM Switches from Page 1 to Page 2.

B0T0 15

#### Applesoft Files Continued from mace 8

most machine language programs are<br>memory location dependent. The jumps memory location dependent. The jumps<br>and subroutine calls are to memory locations not line numbers or labels. If we leave our program the way it is now, it will load the machine language part at the end of the BASIC program, so we must move it to its correct location in memory. This is done from the Applesoft program.

These lines should be among the<br>first lines executed in the BASIC program.

70 D - 704i L ■ 267s P « 2S6

The "D" is the starting address of the machine code segment. The 704 is the decimal equivalent of the 2CO HEX. The<br>length, 10B HEX. converts to 267 length, 10B HEX, converts to 267 decimal. The "P" is the page size. The next line gets the monitor memory move routine so we can put the machine code back where it belongs. It is a JMP \*FE2C.

```
71 POKE 512,761 POKE 513,44I
   POKE 514,254
```
Now we must find and fill parameters for the memory move. the

```
72 II » PEEK(175) + P t PEEK (176) - L i REM START
```
73 12 »I1 + L - It REH END

74 POKE 61, I1 / P<sub>i</sub> <br>POKE 60, I1 - P \* PEEK(61): POKE 63,12 / Pi POKE  $62,12 - P$  \* PEEK(63): POKE 67,D / Pi POKE 66, D - P \* PEEK (67)

75 CALL 512s REN MOVE DATA

76 CLEAR: REM FORGET I1, I2, D.L.P

The last thing to do is delete the line that loaded the machine code. In this example it was line 70 which we<br>deleted by using that number for one of deleted by using that number for one our new lines. If the old lin<mark>e was</mark> 'BRUN FILENAME', then it must be changed to 'CALL XXX' where XXX is the decimal starting address of the machine-code<br>------segment.

At last, you can SAVE your program. Each time you RUN it the machine cade

will be loaded with the BASIC file.<br>NOTE: You are free to modify the NOTEs You are free to modify the BASIC program by adding, changing or deleting lines, but programs like<br>Arclessed Preuserp will decleme the sade Applesoft RENUMBER will destroy the code portion. If you must renumber, you can attach the code portion again.

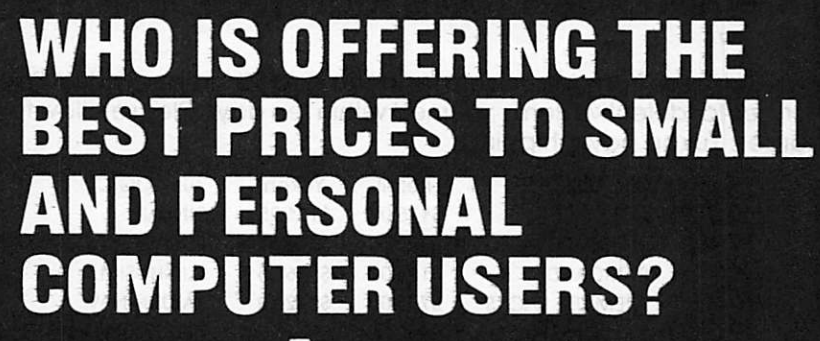

Up to 30% off retail so

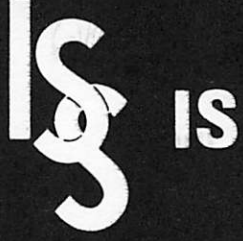

- VERBATIM 51/4 DISKETTES,<br>Box of 10. . . . . . . . . . . . . . .
- Box of 10. . . . . . . . . . . . . . . . \$27.50\*<br>EXENITH 12"
- **GREEN MONITOR . . . . . . . . . \$109.00\***

### \*PLUS TAX AND SHIPPING

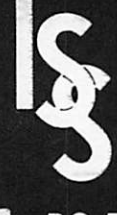

## **INTERACTIVE SALES & SERVICE, INC.**

Serving our computer clients with the best quality, lowest priced hardware, software, supplies and service available

P.O. BOX 16152 • MINNEAPOLIS, MN 55416 • (612) 929-2701

# WE WILL NOT BE UNDERSOLD Call or Write for Complete<br>Discount Catalog.

# Up to 30% off retail software price!

## 20% off retail price\* for orders less than \$150 25% off retail price\* for orders \$150 to \$300 30% off retail price\* for orders more than \$300

'manufacturers suggested retail price.

Call today. Over 500 items to choose from. Minnesota residents add 5% state sales tax. Pay by check or money order. No refunds; exchanges for defective items returned within ten days. Please allow ten days for delivery of software. No hidden charges. Yukon pays shipping.

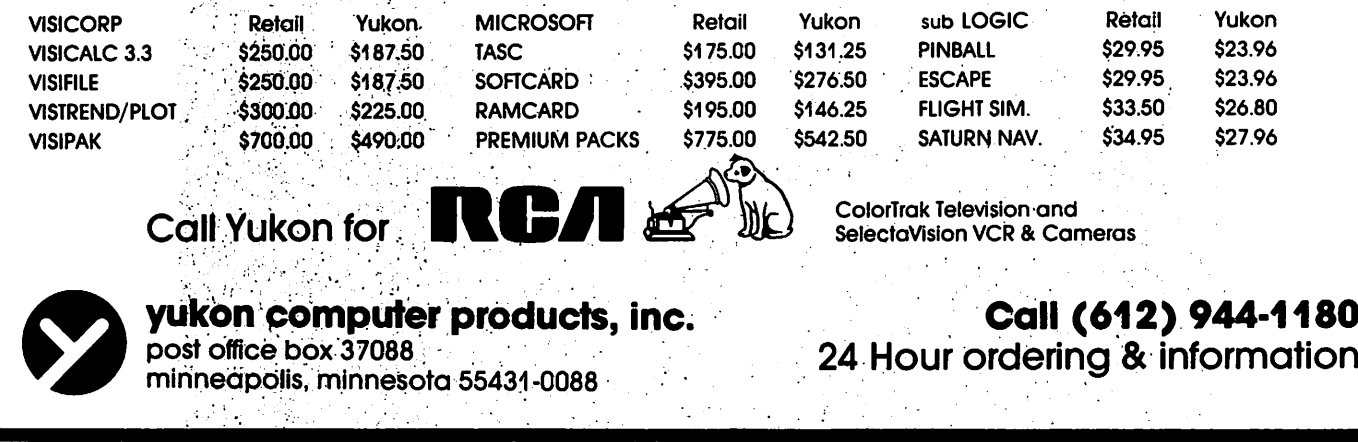

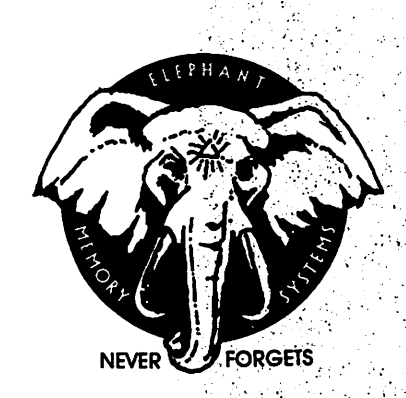

# elephant floppies

 $10 - 5\%$ " single sided, single density  $\qquad$  \$22  $10 - 5\%$ " single sided, double density  $\$25$ 

## buy a trunk-ful and save!

 $40 - 5\%$ " ss, sd  $$79 -- 40 - 5\%$ " ss, dd \$89

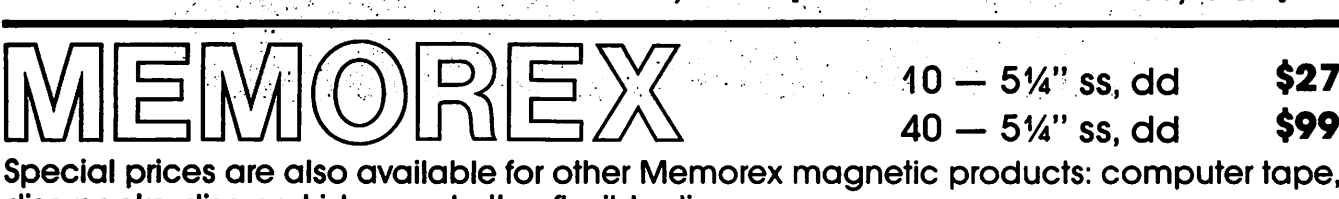

 $40 - 5\frac{1}{4}$  ss, dd \$27<br> $40 - 5\frac{1}{4}$  ss, dd \$99  $40 - 5\%$ " ss, dd

disc packs, disc cartridge and other flexible discs.

Gail Yukon for comparable savings for Dysan, Verbatim, Wabash, BASF, 3M and Maxell minnesota residents add 5% sales tax

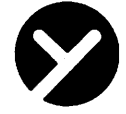

## yukon computer products, inc. Call (612) 944-1180 post office box 37088 **24 Hour ordering & information**

minneapolis, minnesota 55431-0088

#### Announcements Continued from page 10 APPLE EDUCATION

Computer Gametown, Golden Valley is<br>offering some interesting sounding offering some interesting sounding classes. These classes are not cheap. We have no feedback yet as to the quality of the instruction, but we are listing some of classes as a public service. If you go to the classes, let us know how you liked them.

Little Computers, see how they run 4 3-hour sessions, starting 8/24, 6-9pm,  $$100.$ 

Business Computing, cut down to size 5 3-hour sessions starting 8/30, 11—5pm, ♦100.

Introduction to Basic Programming 4 3-hour sessions. Classes start 8/4, 8/18 and 9/1 and are held 6-9pm. \$100.

The following are tentative and will be held if the demand exists:

Introduction to Assembly Language 2 3-hr sessions, ♦SO.

Creating Arcade Games<br>2 2-hour sessions.

2 2-hour sessions. No programming knowledge required. Will<br>software package called package called Machine. Total price \$70.  $include a$ the Arcade

Computer Graphics Made Easy<br>3 3-hr sessions, \$125. Includes software package "A Graphic Magician".

Using the Apple 2 2.5-hr sessions, ♦50.

Computer Gametown will provide a 10% discount on hardware and software to any member showing his/her membership card.

IAC APPLE TECH NOTES

Until recently, the International Apple Corps distributed technical information in the form of ApNotes. Many of you<br>have sets. ApNotes have been have sets. ApNotes have been discontinued to be replaced by Apple Tech Notes. The first printing will<br>contain over 450 pages. We must wait contain over 450 pages. We must wait and see whether the information is useful or not. Frequently the old ApNotes were so far out of date as to be useless to most people.

The club will receive a set of the Tech Notes free. Individuals may order a set for \$64.95 from local dealers and may receive a discount coupon for \$7.50 through the club or the IAC. (That's right nearly sixty five dollars!). We<br>will attempt to find out if we may copy the set we receive for redistribution to club members.

MINI'APP'LES **AUGUST - 1982 NEWSLETTER** 

us

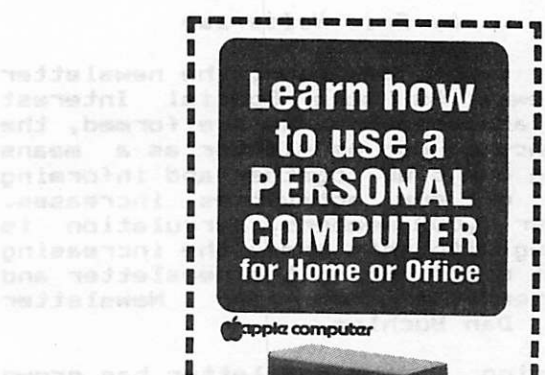

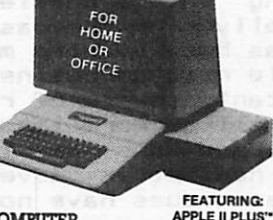

п

в

п

П

п п п

.

п

п п

ı

٠

.

п

n

n

п

. At a Tell Seattle

CANT LADD

п

n

л

п

п п

в

B

n,

п

п в п

 $\mathbb{Z}^n$ л

> B  $\blacksquare$ л

J.

п л

п

har bren

na anob e

a e*l pr*úze<mark>.</mark><br>Textos neel<mark>l</mark>

on*tribias* b

usind of Wor

ven of alar

Jon ens app

**TAN A T U B I V FA T T E** & LEARNING CENTEB Where learning is a pleasant experience

COMPUTER APPLE II PLUS

3 Great Courses

#### **I** . INTRODUCTION TO BASIC PROGRAMMING

An entry level course that shows how to  $\Box$ make any microcomputer do what you want it to! Introduces people of all ages to programming in the BASIC language. Course features customized "hands-on" approach for ease of understanding.

 $\blacksquare$ • LITTLE COMPUTERS ... SEE HOW THEY RUN

An ideal course for anyone interested in in-depth information. Covers education al, recreational and professional applications. Answers questions such as: What is a personal computer? How does it work? What can it do in the home or office? п

• BUSINESS COMPUTING ... CUT DOWN TO SIZE

Should you computerize your business? This multi-media course addresses key issues involved in making that decision. Learn computer jargon and fundamen tal technology of personal computers. Determine which software and hardware will best meet your particular needs.

BROCHURE with schedule and information on our special PERSONAL COMPUTER<br>TRAINING CLASSES

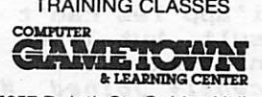

5657 Duluth St., Golden Valley (Highway 100 at Duluth. next to Byerty's) 544-0494

Hours: Sun. thru Fri. - 11 AM to 9 PM

Sat. - 9 AM to 6 PM

Jin3 Nov Seset

## ADS, ADS and ADS

#### by Eric Holterman

As our club has grown, the newsletter has grown. As more Special Interest Groups and area Branchs are formed, theimportance of our newsletter as a means; of tying our club together and informing members of our activities increases. With over 1,000 members, circulation is up. Along with this comes the increasing cost of distributing the newsletter and<br>a heavier load on our Newsletter a heavier load Editior, Dan Buchler.

Advertising in the newsletter has grown<br>substantially over the past year. Much substantially over the past year. Much<br>of it has been by club members engaged in- an Apple related business. It is now an important source of revenue for the club and will be more important in the future. Our dues are low, only \$12 a year, and newsletter advertising is a major reason dues have not risen faster than they have.

More advertising, while not overloading our newsletter with it, and retaining and servicing advertisers are the basic objectives of my job as Advertising Coordinator. By taking on the search for new advertisers and handling much of the work created by the ads, I hope to take some of the load off Dan's shoulders.

Your HELP is needed. Referrals to new advertisers where you have some contact would be great. Beyond this, comments on ads and ad policy are important in making the newsletter more responsive to your needs. While there is no "Good<br>Computing Seal of Approval", we don't Computing Seal of Approval", we don't knowingly run Ads not legitimate in every way. If you feel things are not<br>'as advertised', let me know. Favorable comments are just as welcome. I can be reached at:

(612) 332-8460 or 19 S. First St. B1704, Mpls., MN 55401.

Take a good look at the Ads in the<br>newsletter. You may find what you are newsletter. You may find what you are<br>looking for. Over the past six months, I have made purchases from four of our advertisers and have been completely satisfied with quality, service and price. Mini'app'les can't guarentee you the same result, but I see no reason why you shouldn't expect the same. (Eric, nho only recently joined Mini'app'les, . is another one of our Unsung Heroes. He has devoted a considerable amount of his time to supporting the club and has been<br>very succesful in promoting advertising in the newsletter. He has also done an considerable amount of Nork in support Thank you Eric. - Ed.)

# COMPUTER MAGIC"

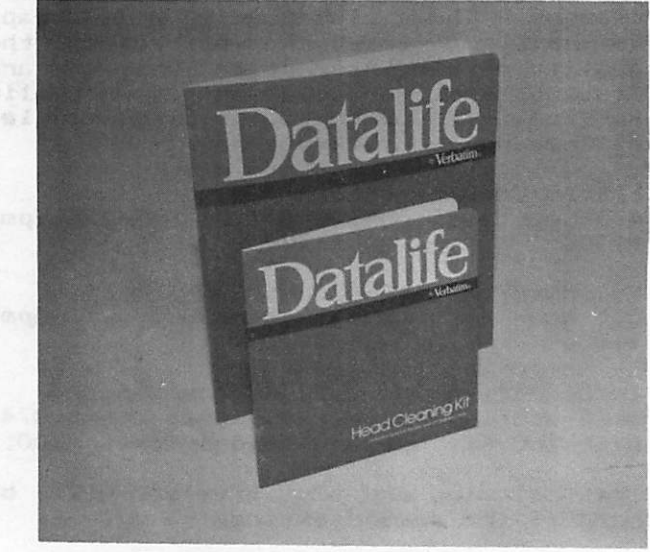

The Verbatim Datalife™ Head Cleaning Disk is a convenient, reliable, safe means of removing up to 90 percent of debris contaminating magnetic recording heads used in computer and word

The Verbatim Datalife™ Head Cleaning Kit consists of a durable, reusable, Lexan® jacket and presaturated, disposable cleaning disks.

The Verbatim approach is superior to and less expensive than other cleaning disks presently available.

The kit, available in  $8''$  and  $5\frac{1}{4}''$  sizes, differs from those already available in the marketplace<br>in the following ways:

- The Verbatim cleaning disks are disposable. This approach allows a fresh clean disk to be used each time. No accumulated debris from previous cleanings comes in contact
- Each cleaning disk is presaturated with a precise amount of cleaning solution. Presaturation eliminates the inconvenience associated with splashing solvents onto a disk.

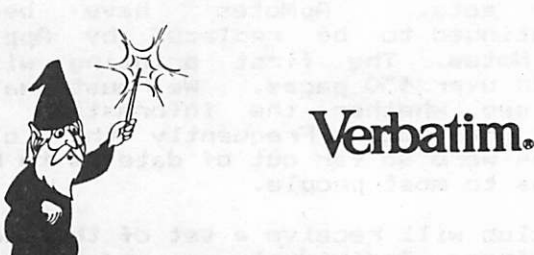

from you can Count on it a data and word processing supplies company

3515 Hennepin Av., Minneapolis, Mn.55408 • (612)827-5441

y

 $\bigcirc$ 

# **ATTENTION:** mini'app'les

## WE HAVE YOUR PRINTER PAPER

## -IN STOCK-

 $11''$  X  $9\frac{1}{2}$ " - 15# or 20# Paper

SMALL QUANTITIES TOO: 250, 500 or 2000 per carton

,,,,,,,,,,,,,,,,,,,,,,,,,,,,,,

Also: MANY OTHER SIZES AND TYPES OF PRINTER PAPER (Stop in and see our selection), DATA PROCESSING AND OFFICE SUPPLIES, SNAP-A-PART FORMS AND WEDDING INVITATIONS.

OPEN MONDAY thru FRIDAY - 9:00 - 5:30

For more information call: (612) 332-4866

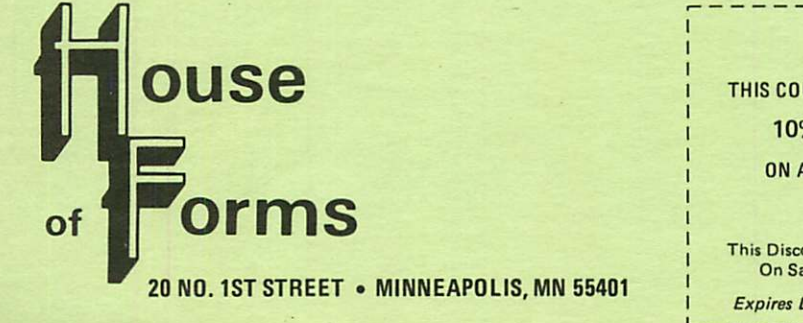

VISA and Master Charge Accepted.

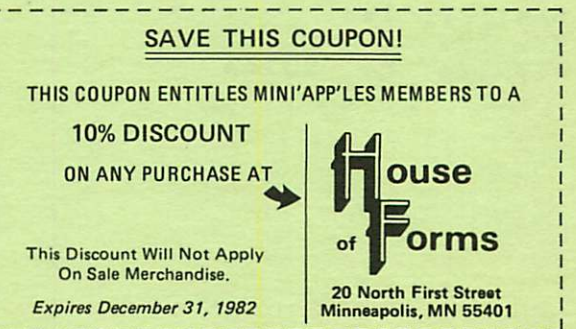

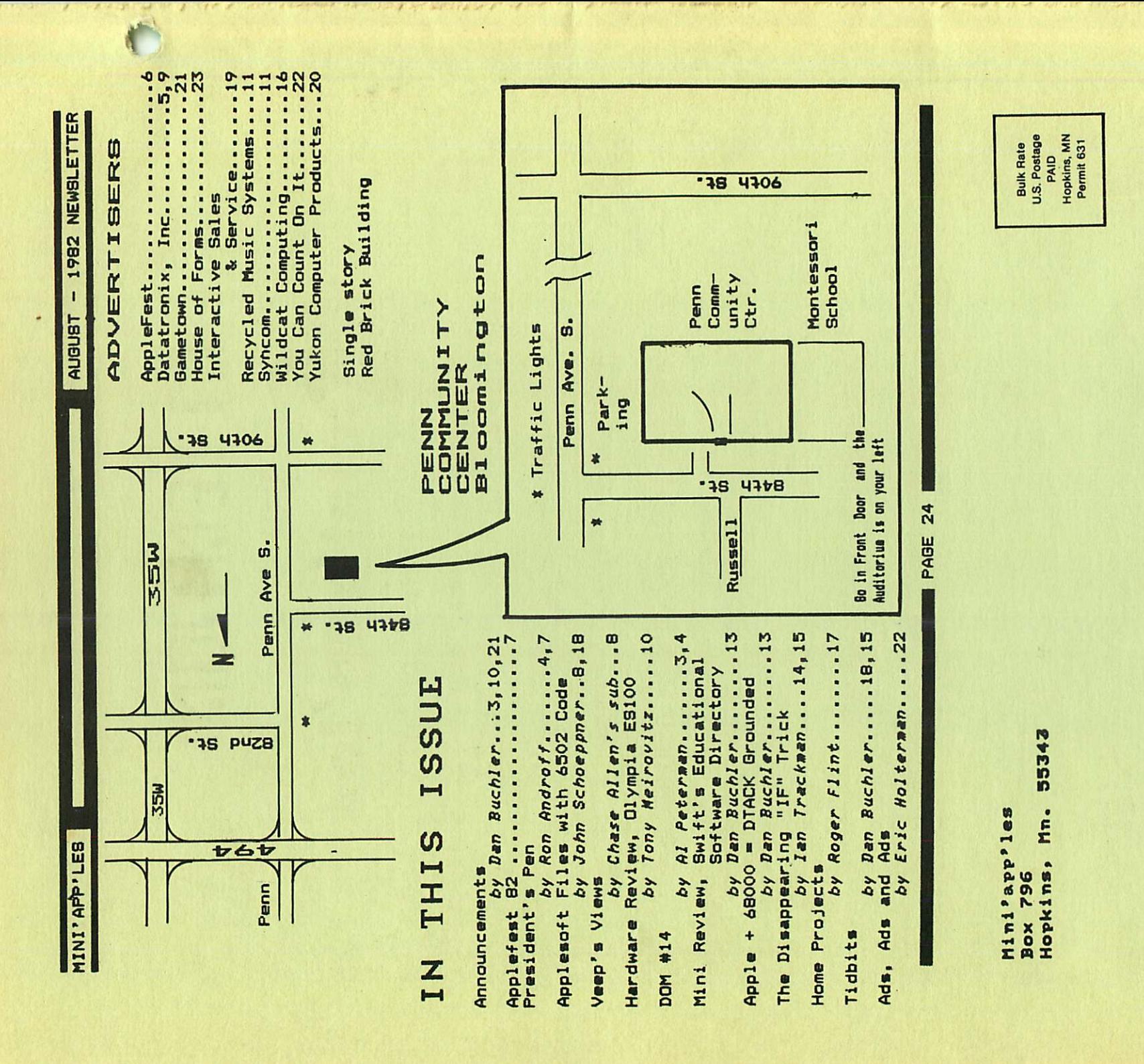

第二十